<<SolidWorks

书名:<<SolidWorks工程制图与管路实例解析>>

 $,$  tushu007.com

- 13 ISBN 9787111219170
- 10 ISBN 7111219171

出版时间:2007-7

页数:286

PDF

更多资源请访问:http://www.tushu007.com

 $,$  tushu007.com

## <<SolidWorks

## **SolidWorks** SolidWorks

SolidWorks<br>  $SolidWorks$  Routing

方法和操作步骤,还特别介绍了Routing的实现原理,比较了管路零件和其他普通零件之间的区别,使

Routing 此外,《SolidWorks工程制图与管路实例解析》还以较大的篇幅讲解Routing电力电缆的实际应用,包

《SolidWorks工程制图与管路实例解析》可作为高等院校机械专业的CAD/CAM/AE课程教材,也

## <<SolidWorks

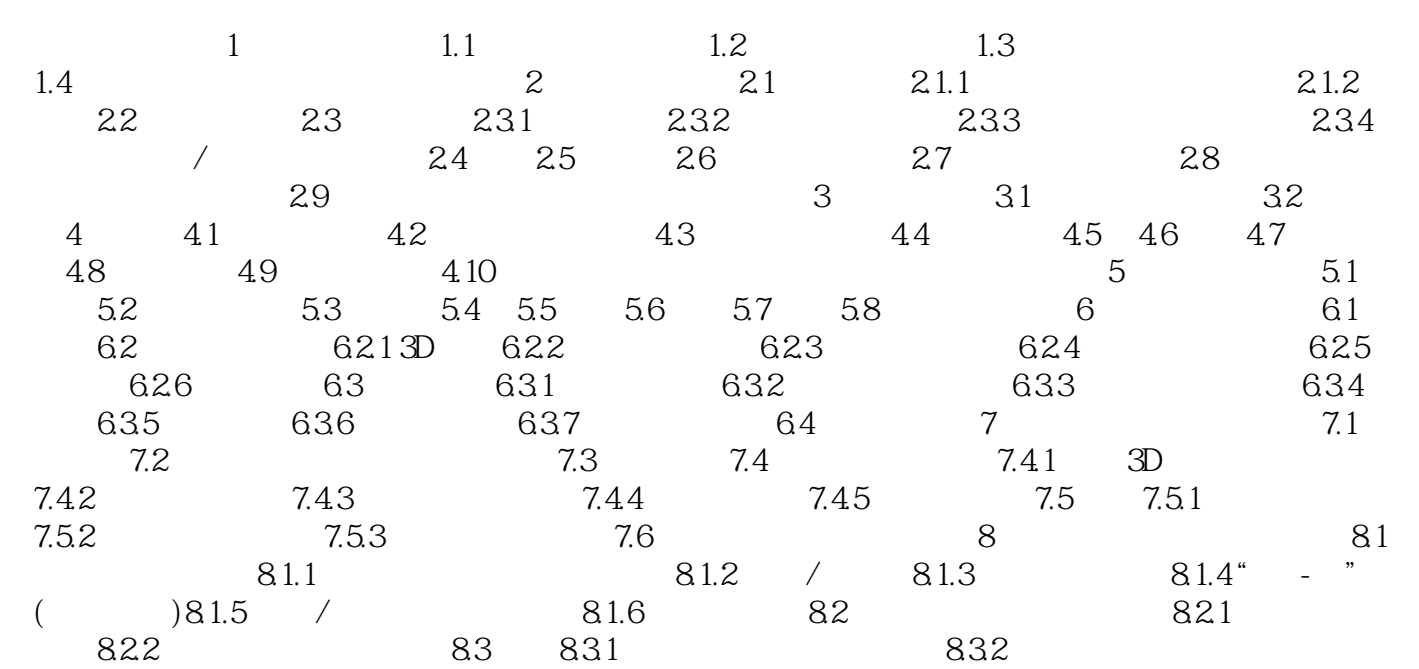

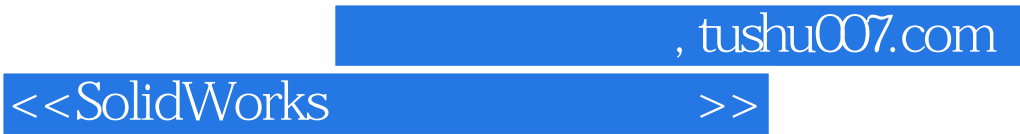

本站所提供下载的PDF图书仅提供预览和简介,请支持正版图书。

更多资源请访问:http://www.tushu007.com